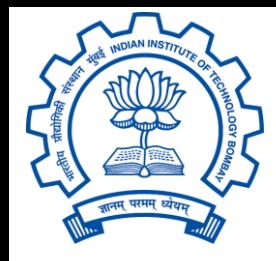

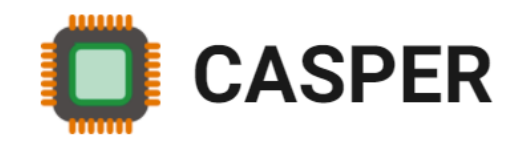

# CS305: Computer Architecture World of Instructions-V (The MIPS language) https://www.cse.iitb.ac.in/~biswa/courses/CS305/main.html

*<https://www.cse.iitb.ac.in/~biswa/>*

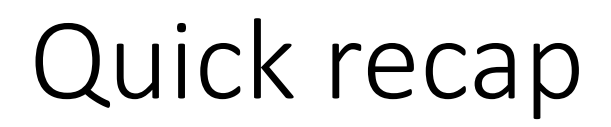

Usage of j, jr, jal, and Sra

#### We stopped at: Protocol between caller and callee

### MIPS provides

Upto four arguments can be passed from the caller to the callee while using jal. It uses registers \$a0 to \$a3

A callee can return upto two values to the caller. It uses registers \$v0 and \$v1

```
What if?
main(){
a = a + f1(a);} f1:
f1(a) \{ f2's argument in \$a0 to \$a3a = a - f2(a); return a; jal f2
f2(a) {
     a = a + f3(a); return a; }
f3(a) \{a = a + 1; return a;
```
### What if?

f1:

### f2's argument in \$a0 to \$a3 jal f2

…

f2:

### f3's argument in \$a0 to \$a3 jal f3

…

## What is the big deal?

#### f1:

### f2's argument in \$a0 to \$a3 jal f2

#### …

#### f2:

### f3's argument in \$a0 to \$a3 jal f3

...

# What is the big deal? Oh no!

 $f1$ : PC: f2's argument in \$a0 to \$a3  $PC+4$ : jal f2 // \$ra = PC+8

…

f2:

PC+100: f3's argument in \$a0 to \$a3  $PC+104$ : jal f3 // \$ra =  $PC+108$ 

f3: … ... jr \$ra

# What is the big deal? Oh no!

 $f1$ : PC: f2's argument in \$a0 to \$a3  $PC+4$ : jal f2 // \$ra = PC+8

 $\bullet\bullet\bullet$ 

 $f2:$ 

PC+100: f3's argument in \$a0 to \$a3  $PC+104$ : jal f3 // \$ra = PC+108  $ir$  \$ra  $\odot$  Oh no!!

 $\begin{array}{ccc} \bullet & \bullet & \bullet \end{array}$ 

**Computer Architecture** 

 $f3: ...$ 

jr \$ra

# Saving and Restoring Registers (limited)

caller registers callee registers

### Why?

Callee does not know, registers used by callers, can be many callers too

Caller does not know the callee's plan  $\odot$ 

# MIPS 32 registers

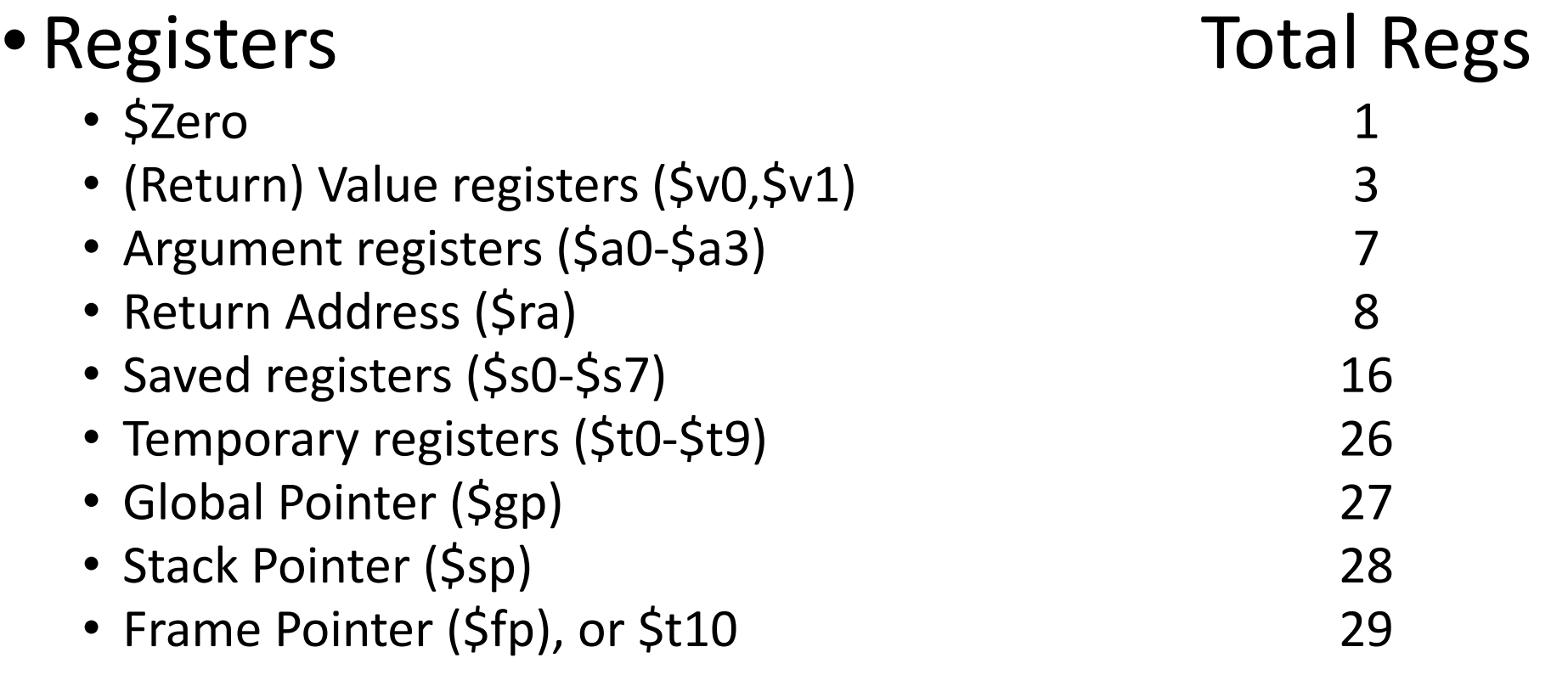

• 2 for OS (\$k0, \$k1), 1 for assembler (\$at)

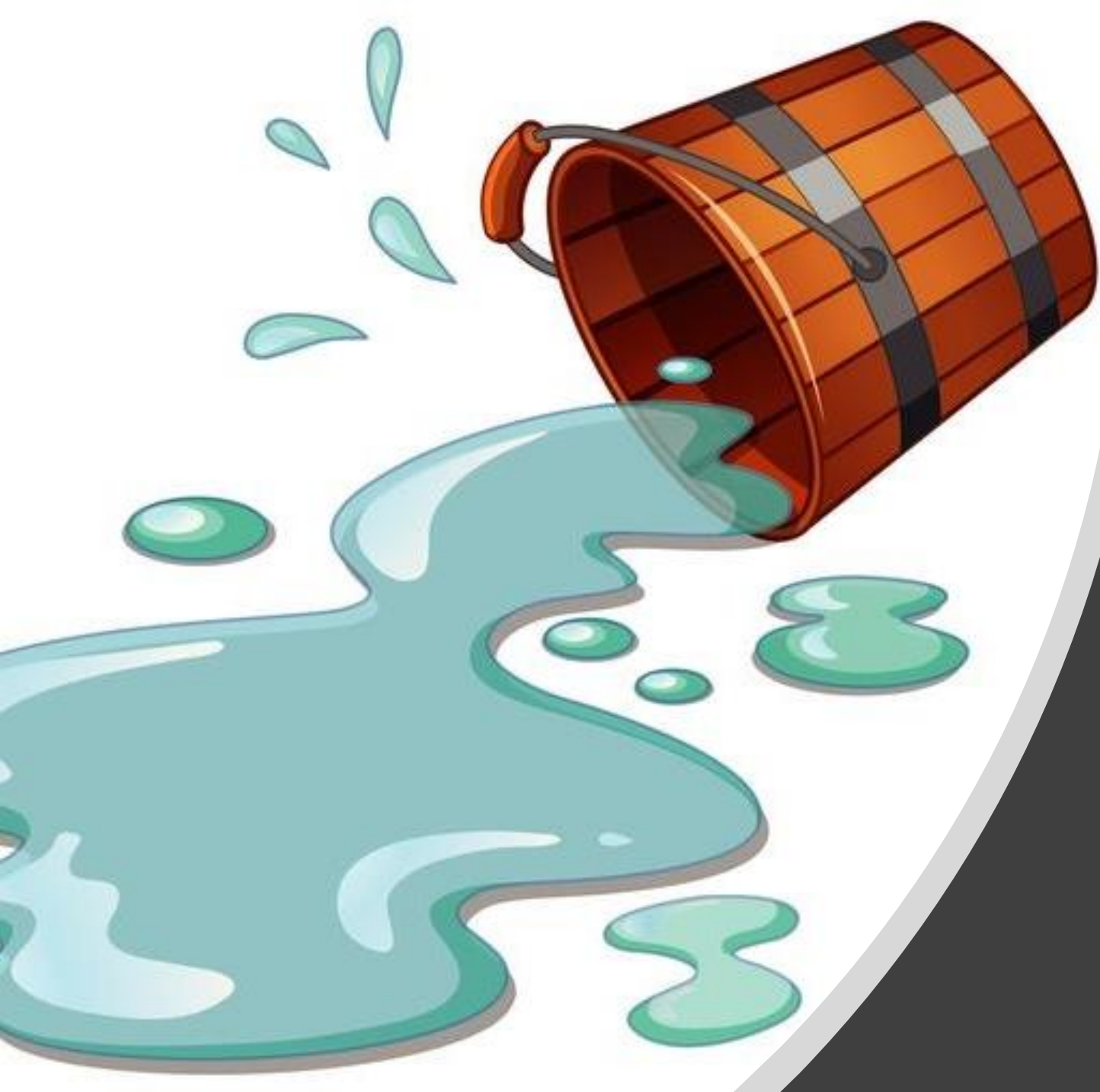

# Do not forget 32 MIPS registers only Register spilling  $\odot$

**Computer Architecture** 

11

### Gracias